## Jython JTextComponent 2

[\[JTextComponent 2\]](http://typea.info/tips/wiki.cgi?page=JTextComponent+2)[[Jython Swing](http://typea.info/tips/wiki.cgi?page=Jython+Swing)][\[Swing\]](http://typea.info/tips/wiki.cgi?page=Swing)[[Jython\]](http://typea.info/tips/wiki.cgi?page=Jython)[[Python\]](http://typea.info/tips/wiki.cgi?page=Python)

<http://ryumago.dragon-breath.net/home/program/memo.html>

<u>Swing [Jython](http://typea.info/tips/wiki.cgi?page=Jython)</u>

DocumentFilter

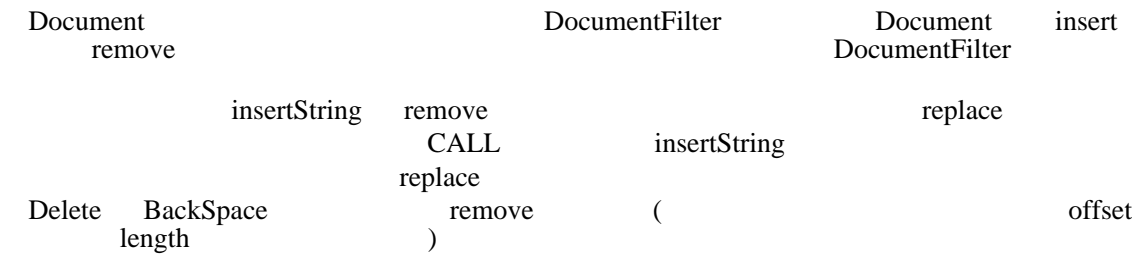

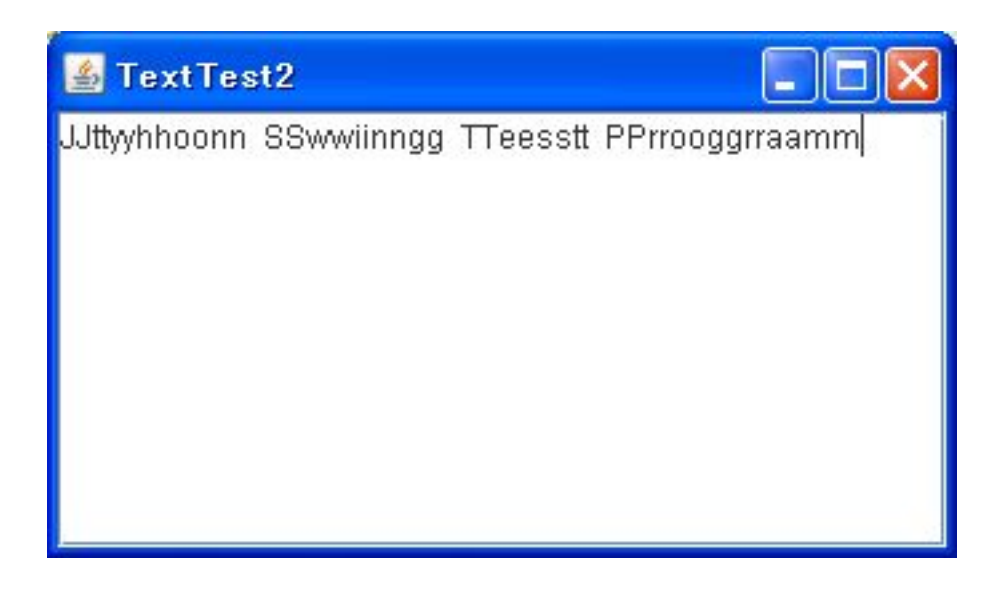

# -\*- coding: utf-8 -\*-

 from java.lang import \* from java.awt import BorderLayout from javax.swing import JFrame from javax.swing import JScrollPane from javax.swing import JTextArea from javax.swing import SwingUtilities from javax.swing.text import AbstractDocument from javax.swing.text import AttributeSet from javax.swing.text import BadLocationException from javax.swing.text import Document

```
from javax. swing. text import DocumentFilter
 class JTextTest2(object):
 def createUI(self):
 self.frame = JFrame("TextTest2")
self.frame.setDefaultOloseOperation(JFrame.EXIT_ON_CLOSE);
 txtArea = JTextArea(10, 30)
# Document Example 1 Document Filter
 doc = txtArea.document
doc.documentFilter = EchoDocumentFilter()
       sel f. frame. contentPane. add(JScrollPane(txtArea), BorderLayout. CENTER)
       self.frame.pack();
       sel f. frame. vi si \overrightarrow{b}le = True;
 class EchoDocumentFilter(DocumentFilter):
 def insertString(self, fb, offset, string, attr):
print "insertString : %s" % string
 fb.insertString(offset, string, attr)
 def remove(self, fb, offset, length):
 print "remove"
 fb.remove(offset, length)
 def replace(self, fb, offset, length, text, attrs):
 print "replace : %s" % text
 fb.replace(offset, length, text + text, attrs)
 class Invoker(Runnable):
 def run(self):
 jtt = JTextTest2()
       jtt.createUI()
SwingUtilities.invokeLater(Invoker())
```